PowerPoint PDF

具栏"中找到"图片"。 在图片工具栏中,我们可以找到一

https://www.100test.com/kao\_ti2020/242/2021\_2022\_PowerPoint\_c 98\_242076.htm

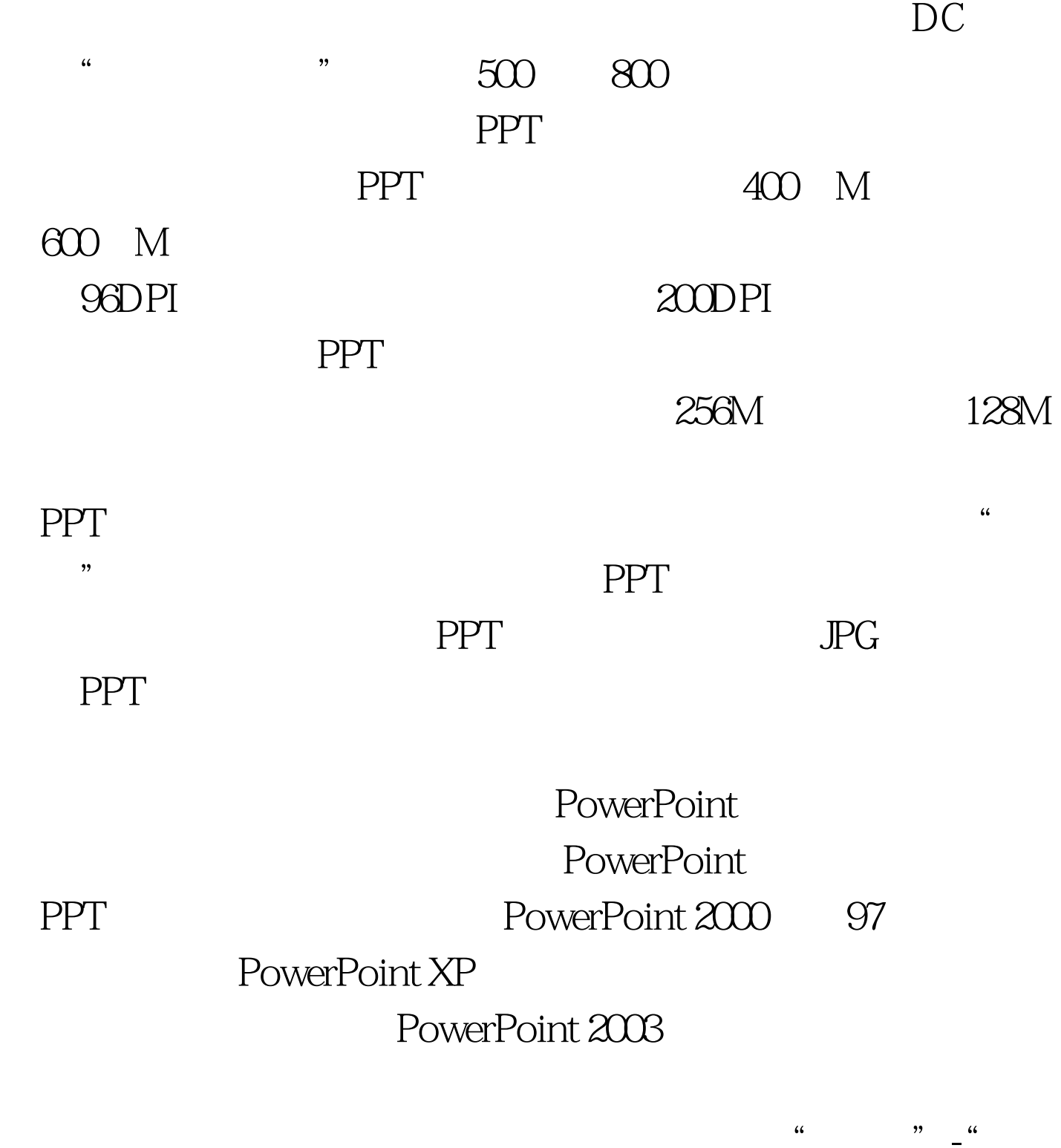

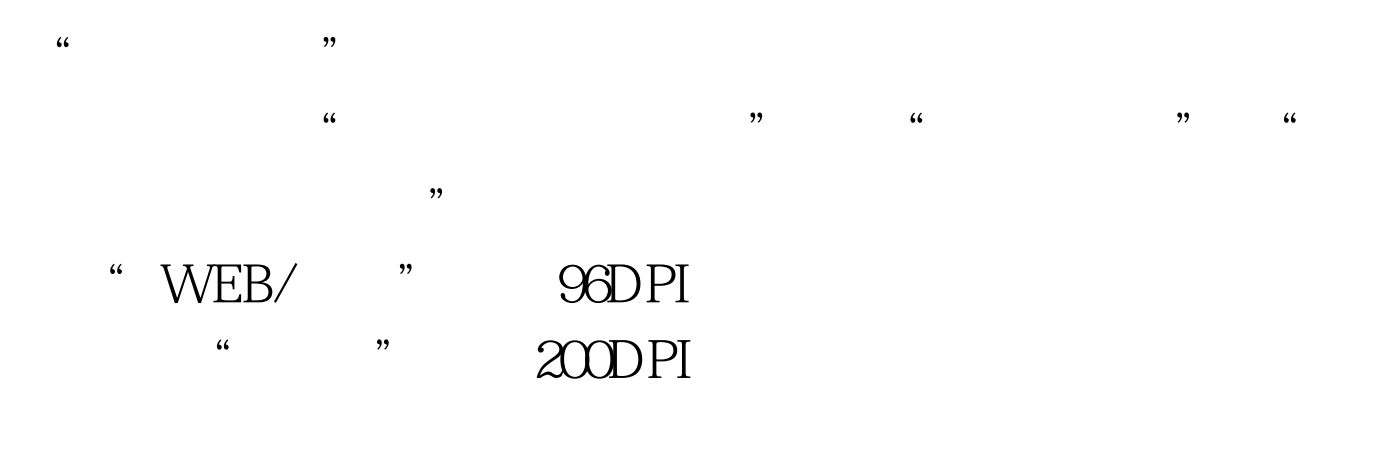

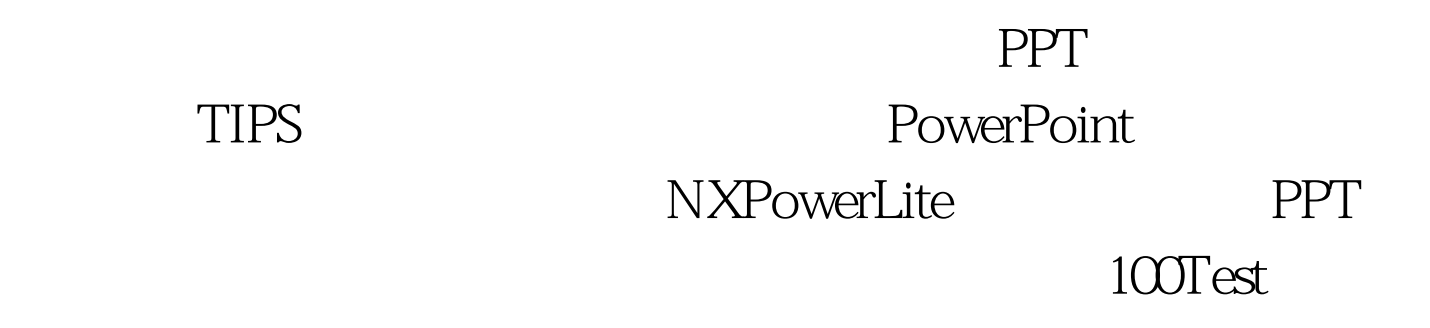

www.100test.com